### "Du bist der Autor!" Vom Nutzer zum WikiBlog-Caster

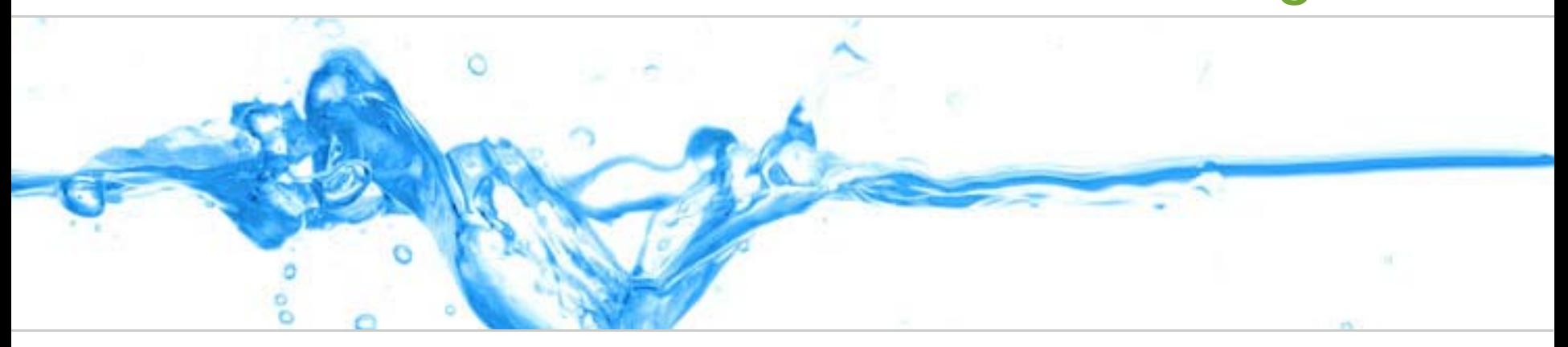

### E-Learning 2.0 und PLE

### Gymnasium "Am Lindenberg" | Class 2.0

Thomas Bernhardt (Uni Bremen) Marcel Kirchner (TU Ilmenau)

14. August 2008

.Du bist der Autor!"

Vom Nutzer zum WikiBlog-Caster

# Inhalt

- 1.Web 2.0
- 2. E-Learning 2.0
- 3.Die persönliche Lernumgebung (PLE)
- 4. Social Software
- 5.Konzeptionsideen

"Du bist der Autor!"

Vom Nutzer zum WikiBlog-Caster

### Web 2.0 ... The Machine is Us/ing Us

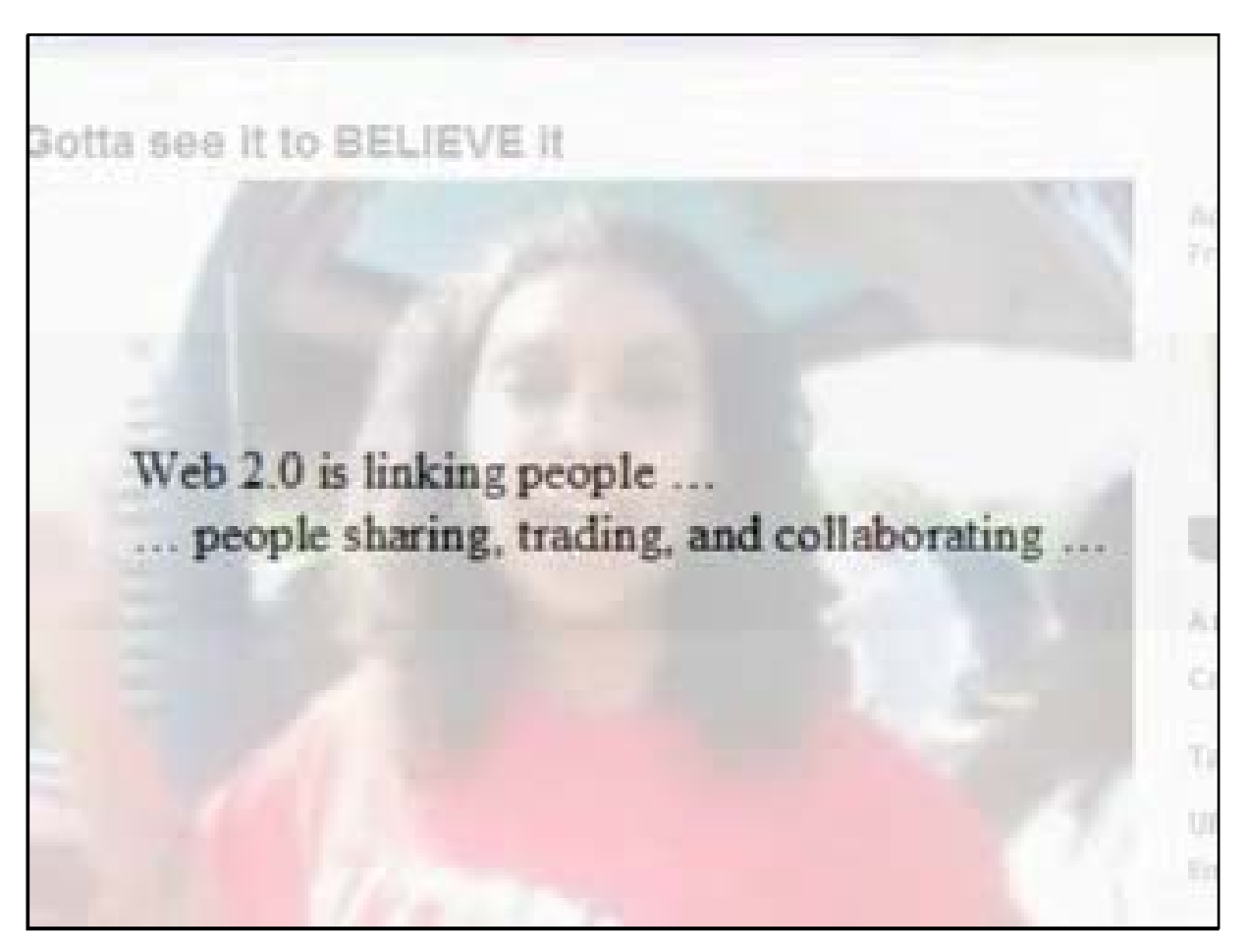

"Du bist der Autor!"

Vom Nutzer zum WikiBlog-Caster

### Was ist Web 2.0?

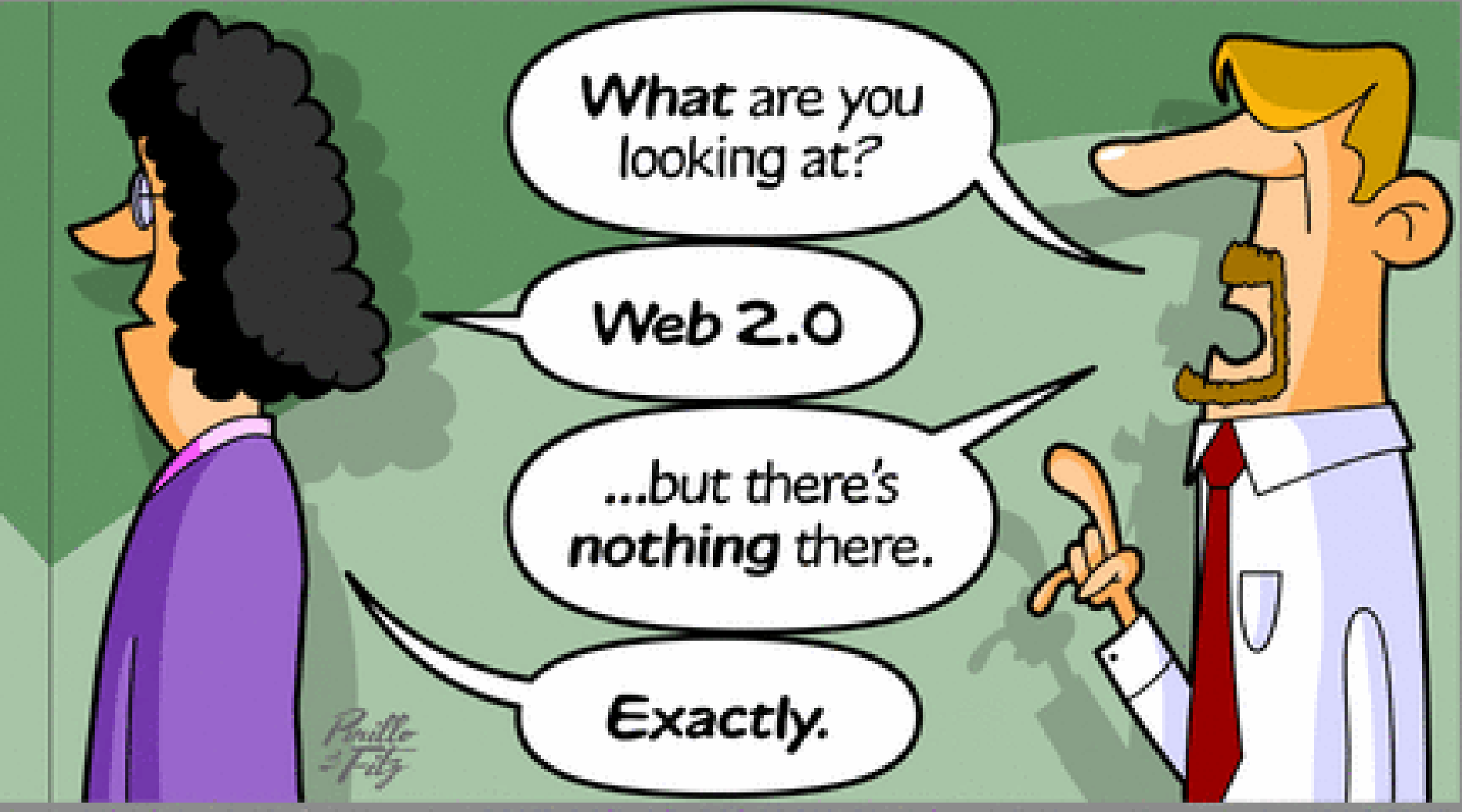

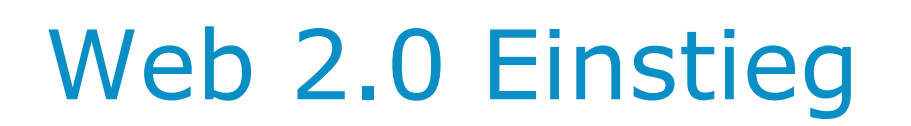

- $\gg$ weniger softwaretechnische Innovation (Basis-<br>Technologien wie XML, Ajax, APIs und RSS<br>bereits seit Ende der 90´er)
- $\gg$ eher eine neue Art der Wahrnehmung und Nutzung des Internet

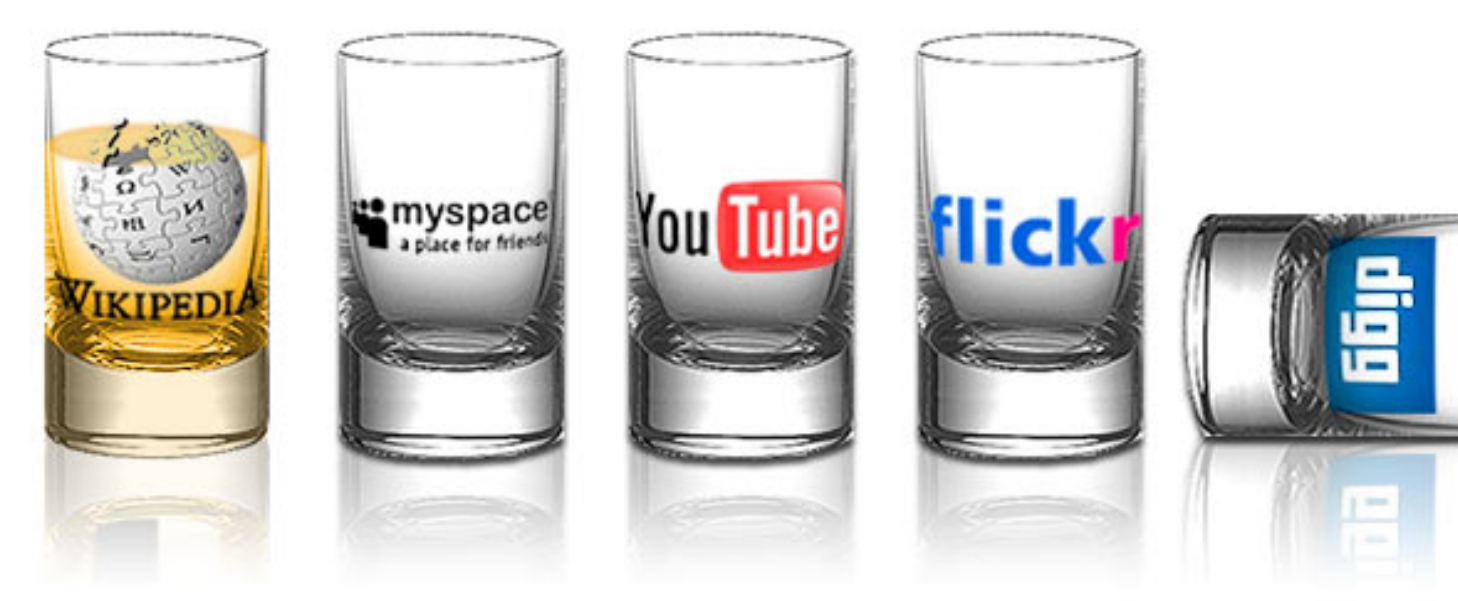

Gymnasium "Am Lindenberg" | Class 2.0 <sup>5</sup>

E-Learning 2.0

Vom Nutzer zum WikiBlog-Caster

"Du bist der Autor!"

"Du bist der Autor!"

Vom Nutzer zum WikiBlog-Caster

## Web 2.0 Einstieg

Evolutionsprozess im Netz

- $\rightarrow$  neues Netzverständnis
- $\rightarrow$  hervorgebracht 2004 im O´Reilly-Verlag
- $\rightarrow$  Prinzipien von Tim O'Reilly

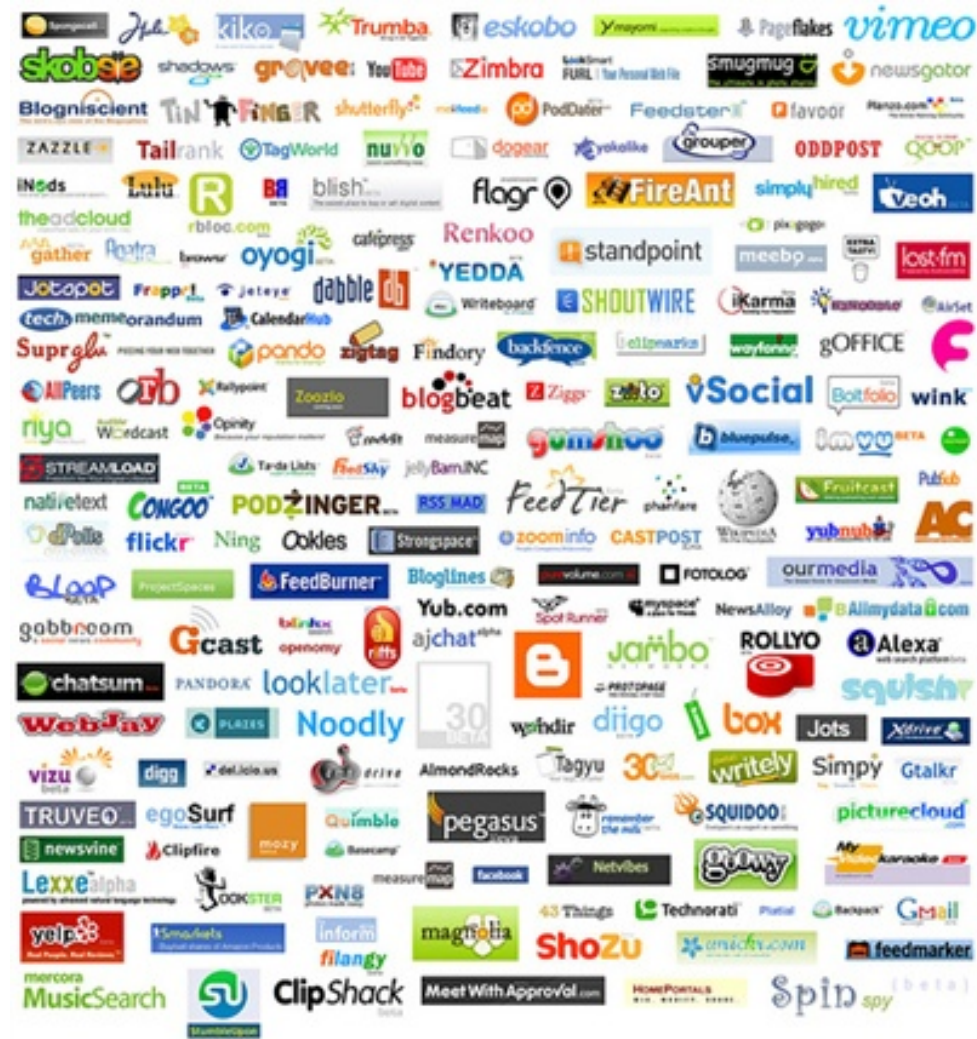

Gymnasium "Am Lindenberg" | Class 2.0 6 6 6 6 6 6 6 7 7 8 7 7 8 7 7 8 7 7 8 7 7 8 7 7 8 7 7 8 7 7 8 7 8 7 8 7 7 8 7 7 8 7 8 7 8 7 7 8 7 7 8 7 8 7 8 7 7 8 7 7 8 7 8 7 8 7 7 8 7 7 8 7 8 7 8 7 7 8 7 8 7 8 7 8 7 8 7 8 7 8 7 8

 E-Learning 2.0 "Du bist der Autor!"

Vom Nutzer zum WikiBlog-Caster

### Verschiebung / Auflösung von Grenzen

(in Anlehnung an Prof. Kerres FB Mediendidaktik, Universität Duisburg/Essen)

- 1. User vs. Autor
	- » Nutzer werden aktive Content-Produzenten.
- 2. lokal vs. entfernt
	- » Lokales wird überall im Netz verfügbar und verarbeitbar gemacht.
- 3. privat vs. öffentlich
	- » Privates wird freiwillig zunehmend im Netz publiziert.

 E-Learning 2.0 "Du bist der Autor!"

Vom Nutzer zum WikiBlog-Caster

# Aktives Interesse am Internet

- » ARD/ZDF-Onlinestudie (August 2008)
	- »1186 Befragte insgesamt
	- » 97,2 % der 14- bis 19-jährigen nutzen das Internet mindestens gelegentlich.
	- »120 min täglich (Fernsehen 100, Radio 97)
	- » Nur 27 % kennen Weblogs ABER 57 % haben Interesse an der aktiven Inhalteerstellung im Netz!
	- » <http://www.ard-zdf-onlinestudie.de/>
- » Medienkonvergenz Monit. Report (Mai 08)
	- »5053 Befragte insgesamt
	- »<http://www.medienkonvergenz-monitoring.de/>
- »Große Potenziale beim Schul-Einsatz für Schüler & Lehrer!

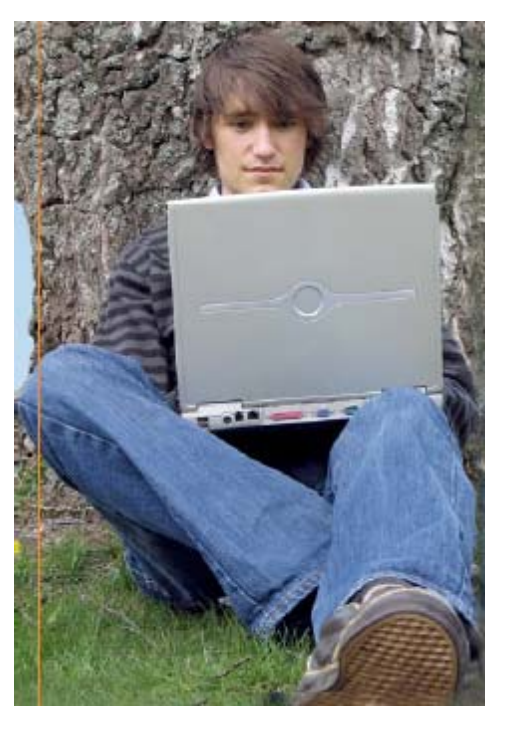

"Du bist der Autor!"

Vom Nutzer zum WikiBlog-Caster

### Grenzverschiebung in der Bildung

(in Anlehnung an Prof. Kerres)

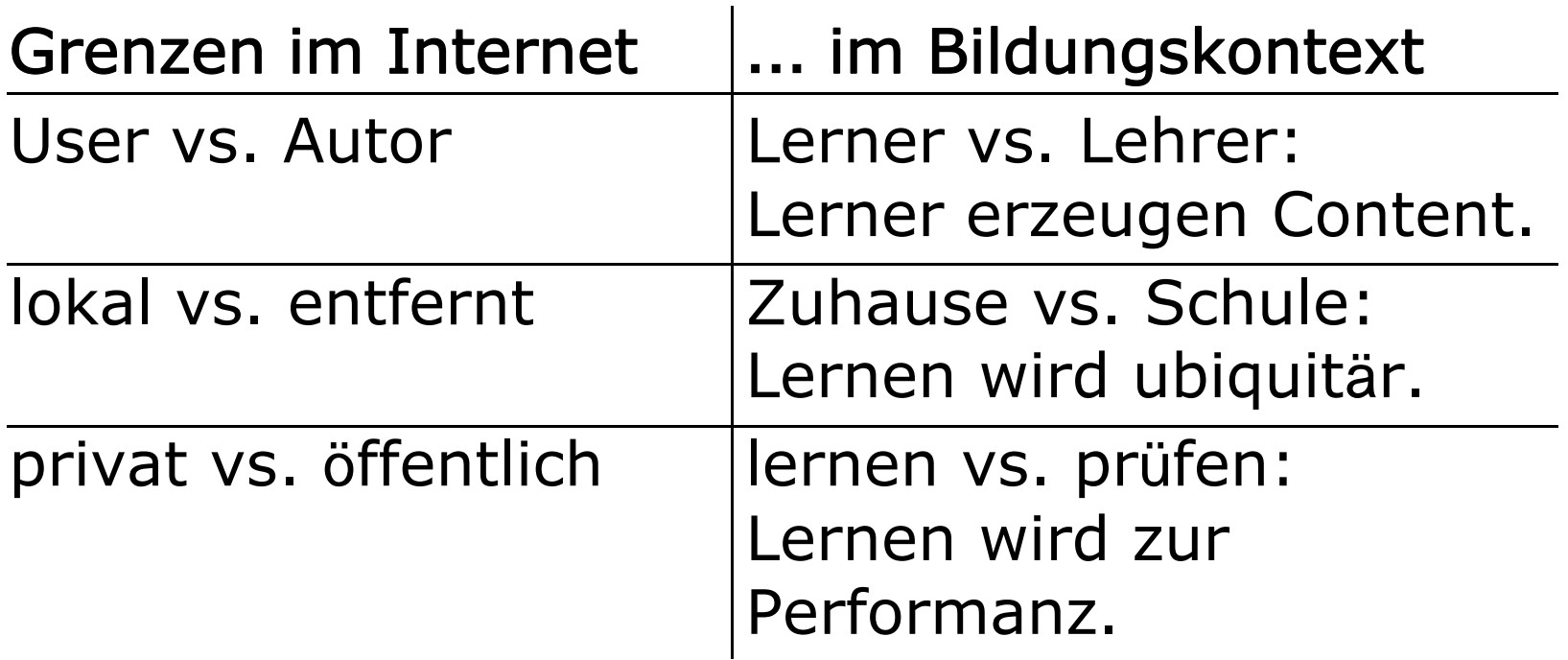

"Du bist der Autor!"

Vom Nutzer zum WikiBlog-Caster

### Potenziale fürs E-Learning

(in Anlehnung an Prof. Kerres)

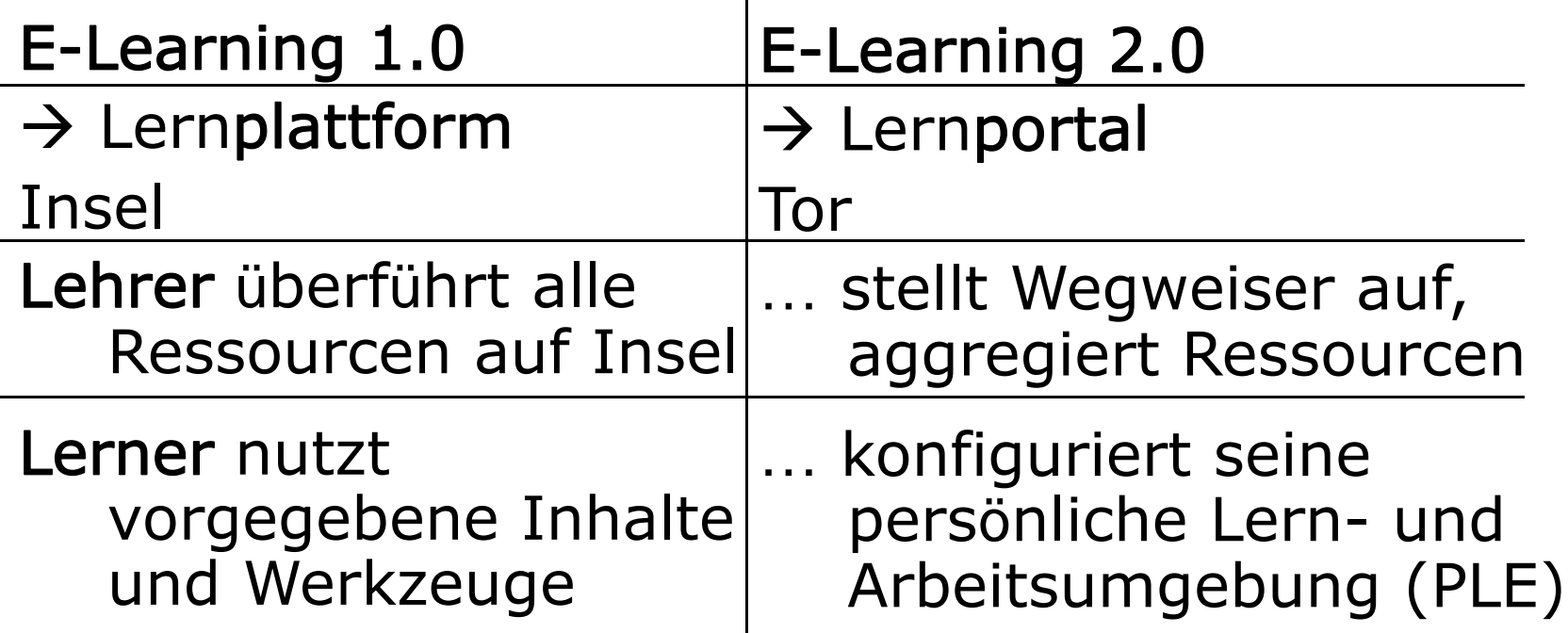

"Du bist der Autor!"

Vom Nutzer zum WikiBlog-Caster

### Modell des selbstgesteuertkonnektiven Lernens mit PLE

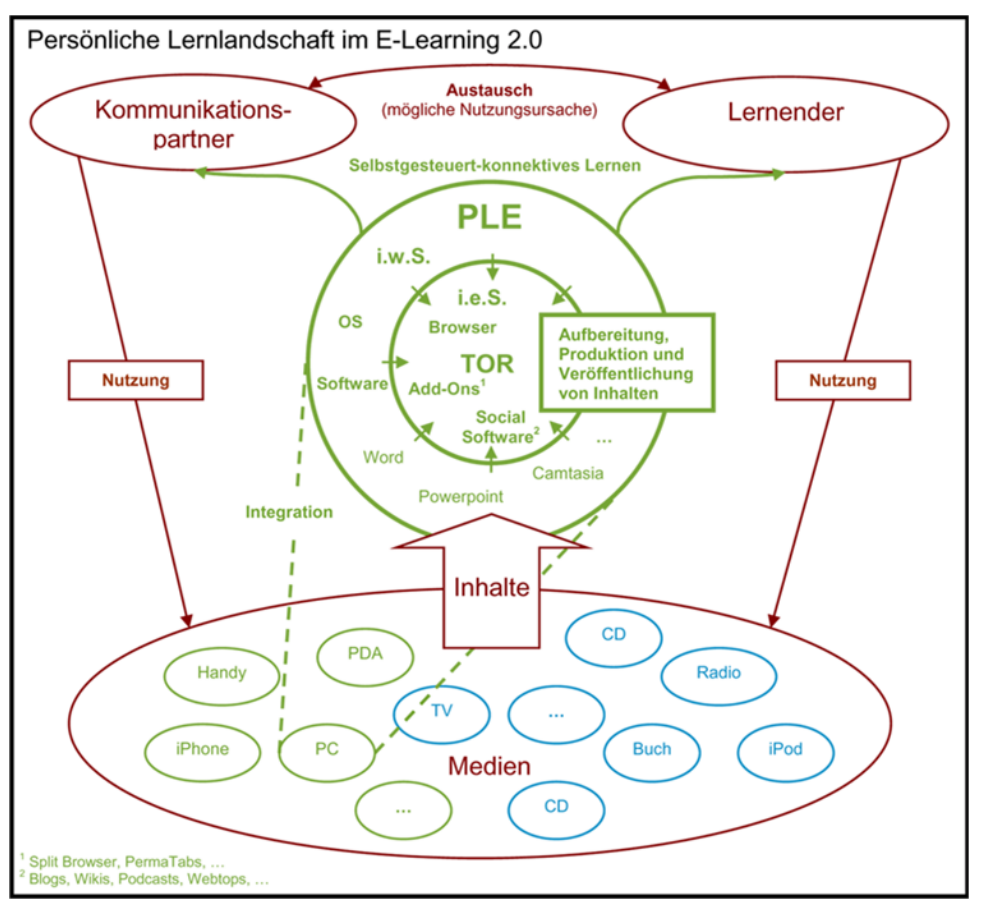

"Du bist der Autor!"

Vom Nutzer zum WikiBlog-Caster

### Social Software in der Bildung **[Feedreader](#page-29-0)[Weblogs](#page-12-0)**  $\mathbf{WORDPRESS}^{\mathbf{DEVISCHIAM}}$ **Social Networking [Wikis](#page-22-0) [Webtops](#page-32-0) X<sup>\*</sup> PROTOPAGE [Audio/Video-Podcasts](#page-16-0) [E-Portfolio](#page-37-0) [Microblogging](#page-31-0)[Bookmarking-Tools](#page-30-0)** mahara **[del.icio.us](http://delicious.com/)**

<span id="page-12-0"></span>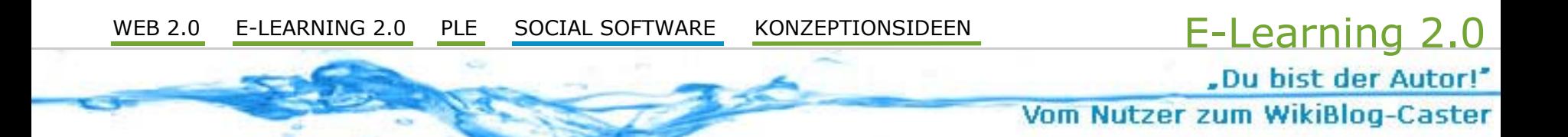

### Was ist ein Weblog?

- » Art Online-Journal vorrangig in Textform
- » häufige Aktualisierung, Links und Bilder
- » "Web" für Internet und "Log" für Logbuch
- » (eigene) Gedanken, bestimmte Themen, Fundsachen aus dem WWW usw.
- » begrenzte Ähnlichkeit zu Tagebuch
- $\gg$ Blogosphäre = Gesamtheit der Blogs

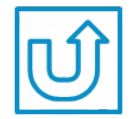

"Du bist der Autor!"

Vom Nutzer zum WikiBlog-Caster

### 7 Bestandteile von Weblogs

(in Anlehnung an Mandy Schiefner, Uni Zürich, 2007)

- $\gg$ umgekehrt chronologische Reihenfolge
- $\gg$ ein eindeutiger Permalink pro Beitrag
- $\gg$ Möglichkeit eines Kommentars
- $\gg$ Möglichkeit eines Trackbacks/Pingbacks
- » Einrichten der Sidebar mit Zusatzfeatures
	- »Anlegen von Kategorien, Tags und Feeds
	- »Suchfeld, Kalender, Blogroll und Links
- » statische Seiten (Profil, Impressum usw.)
- $\gg$ gewisse Subjektivität der Inhalte

"Du bist der Autor!"

Vom Nutzer zum WikiBlog-Caster

### Weblog als Teil eines PLE

(in Anlehnung an Mandy Schiefner, Uni Zürich, 2007)

- $\gg$ regelmäßig aktualisiertes Lernjournal
- » Entwicklung einer persönlichen "Wissensdatenbank"
- » ständig verfügbarer Informationsspeicher
- » flexibles Reflexionsmedium
- » konnektives Diskursmedium zum Wissensaustausch mit Vernetzung

.Du bist der Autor!"

Vom Nutzer zum WikiBlog-Caster

# Einsatzbeispiele und erste Schritte

#### »Einsatzbeispiele

- »Martin Riemer, Hausburgschule, Berlin (Grundschule) – "Die Hausburg-Flitzpiepen" - [Link](http://schulblogs.blogspot.com/2008/02/ein-paar-informationen-ber-mich.html)
- »Jörg Weese, Gymnasium Alexandrium, Coburg – [Link](http://herrweese.blogspot.com/)
- »E-Learning-Technik, TU Ilmenau (SoSe2007) – [Link](http://protopage.com/elearning2null#Home/E-Learning-Technik)
- » begleitender Tutorblog in Elektronische Dokumente, TU Ilmenau (SoSe2007, WS 2007/08, SoSe2008) – [Link](http://tutorblog.elearning2null.de/)

#### »Erste Schritte

- » Ein tolles einführendes Webangebot unter: <http://lernundenter.com/interaktion/blog/weblog.htm>
- » Kurze Wissenscollage auf Protopage unter: [www.protopage.com/elearning2null#Tutorials/Bloggen](http://www.protopage.com/elearning2null#Tutorials/Bloggen)
- » Eine umfangreiche und weiterführende Blog-Tipp-Sammlung von den Blogpiloten unter: [http://www.blogpiloten.de/2007/03/01/die](http://www.blogpiloten.de/2007/03/01/die-besten-blog-tipps/)[besten-blog-tipps/](http://www.blogpiloten.de/2007/03/01/die-besten-blog-tipps/)

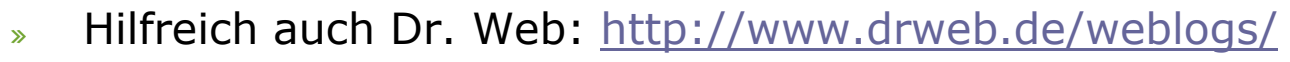

"Du bist der Autor!"

Vom Nutzer zum WikiBlog-Caster

## <span id="page-16-0"></span>Was ist ein Podcast?

- $\gg$ Produktion und Veröffentlichung von Audio- oder Videodateien ähnlich einem Weblog
- » iPod (Apple) und Broadcast ( = Rundfunk)
- » ebenfalls eine Art Online-Journal, dass in komprimiertem Format (z.B. mp3/mp4) auf einem mobilen Endgerät on Demand und kostenlos konsumiert werden kann
- »häufiges Erscheinen meist mit kurzer Text- Erklärung und vereinzelten Links
- »(eigene) Gedanken, bestimmte Themen, Fundsachen aus dem WWW usw.
- $\gg$ begrenzte Ähnlichkeit zu Tagebuch

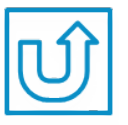

"Du bist der Autor!"

Vom Nutzer zum WikiBlog-Caster

### Bestandteile von Podcasts

- » 7 Bestandteile eines Weblogs +
- » Bereitstellung der Mediendateien zum Download
- $\mathbf{v}$ Abspielbarkeit in einem internen Player
- » evtl. Audio-Kommentarmöglichkeit

"Du bist der Autor!"

Vom Nutzer zum WikiBlog-Caster

### Podcast als Teil eines PLE

(in Anlehnung an Mandy Schiefner, Uni Zürich, 2007)

- $\gg$ regelmäßig aktualisiertes Lernjournal
- » Entwicklung einer persönlichen "Wissensdatenbank"
- » ständig verfügbarer Informationsspeicher
- » flexibles Reflexionsmedium
- » konnektives Diskursmedium zum Wissensaustausch mit Vernetzung

.Du bist der Autor!"

Vom Nutzer zum WikiBlog-Caster

# Einsatzbeispiele und erste Schritte

#### »Einsatzbeispiele:

- »Herbert Just, Sabelschule, Nürnberg – [Link](http://sabelschule.podspot.de/)
- »Goethe-Leseclub, Goethe-Hauptschule, Koblenz – [Link](http://goethe-leseclub.podspot.de/)
- »Medine Seibold, Heinrich-Hertz-Schule, Karlsruhe – [Link](http://mathematik.podspot.de/)
- »Kreativwerkstatt Mathematik, Uni Bremen – [Link](http://kreativ.math.uni-bremen.de/virtuelles_labor.html)
- »Chemie-Unterricht richtig praktisch, Uni Nottingham – [Link](http://www.periodicvideos.com/index.htm)
- » Erste Schritte
	- » Podcast.de – das deutschsprachige Podcast-Portal: <http://www.podcast.de/informieren/>
	- » Kurze Wissenscollage auf Protopage unter: [www.protopage.com/elearning2null#Tutorials/Podcasten](http://www.protopage.com/elearning2null#Tutorials/Podcasten)
	- » Tipps, Tricks & Ideen auf dem Podcast-Wiki: [http://wiki.podcast.de](http://wiki.podcast.de/)
	- » Hilfe auf dem Portal Podster: <http://www.podster.de/wiki/Startseite>

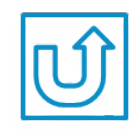

## Was ist ein Wiki?

- $\gg$ wikiwiki = schnell (hawaiianisch)
- » kollaborativer Webspace
	- » jeder kann Inhalt ergänzen und
	- $\gg$ bereits veröffentlichten Inhalt verändern
- » editierbares Formularfeld
- » Seiten können beliebig untereinander verlinkt werden
- » ähnelt Content Management System

vgl. Abfalterer, 2007 vgl. Richardson, 2006

E-Learning 2.0

Vom Nutzer zum WikiBlog-Caster

"Du bist der Autor!"

Gymnasium "Am Lindenberg" | Class 2.0 **21 a. J. Linden August** vgl. Richardson, 2006 21

### Merkmale von Wikis

- » einfache Bearbeitbarkeit
- $\gg$ Strukurierung durch Verlinkung
- $\gg$ Versionsverwaltung zur Sicherheit
- » Benutzerverwaltung:
	- » offen
	- » halboffen
	- »geschlossen

### » Benachrichtigungen über Änderungen per Mail oder RSS

Gymnasium "Am Lindenberg" | Class 2.0

vgl. Stabenau/Plieninger, 2006

vgl. Abfalterer, 2007 22

E-Learning 2.0

Vom Nutzer zum WikiBlog-Caster

"Du bist der Autor!"

"Du bist der Autor!"

Vom Nutzer zum WikiBlog-Caster

### <span id="page-22-0"></span>Potenziale für die Bildung I

(in Anlehnung an Beat Döbeli Honegger, FH Nordwestschweiz, 2007)

- » Erstellen
	- $\rightarrow$  Motivation, Aktivierung
- » Verändern
	- $\rightarrow$  inhaltliche Auseinandersetzung
- » Verknüpfen
	- $\rightarrow$  Verankerung des Wissens
- » Alle
	- $\rightarrow$  Teamwork, Sozialkompetenz

"Du bist der Autor!"

Vom Nutzer zum WikiBlog-Caster

### Potenziale für die Bildung II

(in Anlehnung an Beat Döbeli Honegger, FH Nordwestschweiz, 2007)

### » Versionsverwaltung

- $\rightarrow$  Lernprozess sichtbar machen
- » ohne HTML-Kenntnisse
	- $\rightarrow$  Geringer Lernaufwand

### » ohne externe Werkzeuge  $\rightarrow$  Geringer Initialaufwand

#### »im Internet

- $\rightarrow$  keine lokale Infrastruktur
- $\rightarrow$  Nutzung von zuhause aus
- $\rightarrow$  immer vorhanden

-Du bist der Autor!"

Vom Nutzer zum WikiBlog-Caster

### Wiki als Teil eines PLE

(in Anlehnung an Mandy Schiefner, Uni Zürich, 2007)

- » Kollaboratives Arbeiten und Lernen
- » Strukturierung des Wissens
- » Entwicklung einer "Wissensdatenbank"
- $\gg$ ständig verfügbarer Informationsspeicher
- » konnektives Diskursmedium zum Austausch von Wissen und zur Vernetzung

-Du bist der Autor!"

Vom Nutzer zum WikiBlog-Caster

# Einsatzbeispiele und erste Schritte

#### »Einsatzbeispiele:

- »"Das Högy-Wiki", Hölderlin-Gymnasium, Nürtingen – [Link](http://www.hoegy.de/wiki2)
- »KeplerWiki, Johannes-Kepler-Gymnasium, Ibbenbüren – [Link](http://wiki.kepler-gymnasium.de/)
- »E-Learning-Technik, TU Ilmenau (SoSe2007) – [Link](http://elearning2null.wikispaces.com/)
- »AMWiki , TU Ilmenau – [Link](http://amwiki.de/)

#### »Erste Schritte

» Kurze Wissenscollage auf Protopage unter: <http://protopage.com/elearning2null#Tutorials/Wikis>

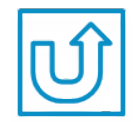

 E-Learning 2.0 "Du bist der Autor!"

Vom Nutzer zum WikiBlog-Caster

# Was ist RSS? Was sind Feeds?

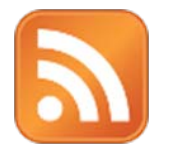

- » RSS = "wirklich einfache Verbreitung"
- » von Webseiten im Hintergrund generiert und als RSS-Feed angeboten
- » Skriptsprache: XML
- » einfaches Abonnement der Inhalte oder Teile einer Webseite durch die Leser
- » Erhalt der neueste Einträge ohne auf die Seite selbst zu gehen

vgl. Wikipedia

-Du bist der Autor!"

Vom Nutzer zum WikiBlog-Caster

# Aufbau eines RSS-Feeds

- »Inhalte in maschinenlesbarer Form
- $\gg$ reiner strukturierter Inhalt
- »keine Layout- oder Navigationsinformation
- » verpflichtende Elemente:
	- » <channel>: RSS-Kanal
		- »<title>: Name des RSS-Feeds
		- »<link>: URL, die zur Webseite des Feed-Anbieters führt
		- » <description>: Ein kurzer Text, der den Inhalt des RSS-Feeds beschreibt
		- » <language>: Definiert die Sprache, in der das Feed verfasst wurde

vgl. Nagler / Korica-Pehserl

vgl. Wikipedia

-Du bist der Autor!"

Vom Nutzer zum WikiBlog-Caster

# Feedaggregatoren/-reader

- » Abonnement von Feeds
- » automatisches Laden und geordnetes Anzeigen der neuen Beiträge
- » 3 Varianten:
	- $\gg$ webbasierte Software
	- »Desktop (Standalone) Software
	- » Extensions anderer Programme z.B.:
		- »Web-Browser
		- »E-Mail-Programme

vgl. Nagler / Korica-Pehserl vgl. Wikipedia

"Du bist der Autor!"

Vom Nutzer zum WikiBlog-Caster

# <span id="page-29-0"></span>Potenziale für die Bildung

- » Aktualität
	- »Information, Administration
- » Vernetzung
	- » Gruppenbildung, Trackback
- » Content – Sharing
	- » Social Bookmarking, RSS Feed-Listen (OPML), Multimedia (RSS für iTunes)
- $\gg$  Suchen
	- »Websites, Wikis, Weblogs, Newsgroups
- » Mobil
	- »iPod, PDA / Handy

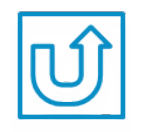

vgl. Nagler / Korica-Pehserl

"Du bist der Autor!"

Vom Nutzer zum WikiBlog-Caster

### <span id="page-30-0"></span>Was ist Social Bookmarking?

- $\gg$ online ablegen von Lesezeichen (Link zu<br>wichtigen Informationen im Web)
- » kollaboratives Erarbeiten von Linksammlungen
- $\gg$ Lesezeichen können mit Tags (Schlagworten) und Notizen versehen werden
- » bis hin zur Erstellung von Wissensbausteinen/-nuggets
	- $\rightarrow$  leichteres Wiederfinden von Informationen
	- $\rightarrow$  Strukturierung von Informationen
	- $\rightarrow$

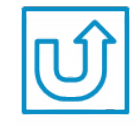

Nutzung von Netzwerkeffekten durch Verwendung gleicher Tags und Organisation in Netzwerken

### <span id="page-31-0"></span>Was ist Microblogging?

- » kurze Mitteilungen über Befindlichkeit, Status, Weisheiten, … im Netz (vgl. SMS)
- » begrenzt auf 140 Zeichen
- »auch private Nachrichten möglich
- $\gg$ "Following": man selbst folgt dem "Tweet" einer anderen Person
- » "Follower": Personen, die den eigenen "Tweet" verfolgen
	- $\rightarrow$  Förderung von sozialen Kontakten unabhängig von der Location

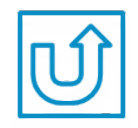

Gymnasium "Am Lindenberg" | Class 2.0 32

E-Learning 2.0

Vom Nutzer zum WikiBlog-Caster

"Du bist der Autor!"

<span id="page-32-0"></span>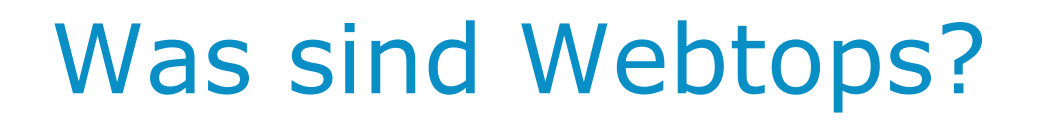

- $\gg$ Webtops "[...] ermöglichen es, auf andere Quellen so zu referenzieren, dass es in der eigenen Anwendung so erscheint, als wäre es real eingebunden" (OCG 2006: 21)
- » Unterscheidung in
	- »personalisierten Webpages (z. B. *iGoogle, Yahoo*)
	- » Tools, die fast den kompletten Funktionsumfang eines lokalen Betriebssystems aufweisen (z. B. YouOS, DesktopTwo)

vgl. Bernhardt / Kirchner 2007: 81

Gymnasium "Am Lindenberg" | Class 2.0 33

E-Learning 2.0

Vom Nutzer zum WikiBlog-Caster

"Du bist der Autor!"

.Du bist der Autor!"

Vom Nutzer zum WikiBlog-Caster

# Was sind Wissenscollagen?

- » Zusammensetzung von Informationsbausteinen zu einem bestimmten Thema (z.B. Word, HTML/CSS)
- » mit dem Versuch, Beziehungen zwischen diesen Bausteinen (visuell und strukturell) erfahrbar zu machen
	- » Quasi-Externalisierung von Wissen (Systematisierung der Informationen nach außen)
	- » Prinzipien des Informationsdesigns einsetzen (siehe [Schema](http://tutorblog.elearning2null.de/wp-content/uploads/2007/11/kriterienschema-des-informationsdesigns.pdf) zu Orientierung)

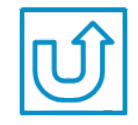

.Du bist der Autor!"

Vom Nutzer zum WikiBlog-Caster

### Was sind E-Portfolios?

- » Mischform von Social Software
- » Darstellung der eigenen Person nach außen (Social Networking)
- » Darstellung der erbrachten Leistungen und Kompetenzen (Social Publishing)
- » Lernprozesse und -ergebnisse übersichtlich dokumentieren
- » über Gelerntes reflektieren und zur Diskussion stellen

Gymnasium "Am Lindenberg" | Class 2.0

vgl. Bernhardt / Kirchner 2007

-Du bist der Autor!"

36

Vom Nutzer zum WikiBlog-Caster

### Ursprung von E-Portfolios

- » "Portfolio" aus dem Lateinischen:
	- » portare = tragen; foglio = Blatt
- » wörtlich: tragbare Mappe für Blätter zur Präsentation (heute jedes Behältnis, auch technische Medien)
- » Inhalte = "Artefakte" lateinisch: "mit Geschick gemachte Arbeit"
- » heute zunehmende Nutzung von elektronisch gestützten Medien vgl. EduMedia

"Du bist der Autor!"

Vom Nutzer zum WikiBlog-Caster

### Was sind E-Portfolios?

- »Salzburg Research Forschungsgesellschaft:
- » "E-Portfolio ist eine digitale Sammlung von "mit Geschick gemachten Arbeiten" (=lat. Artefakte) einer Person, die dadurch das Produkt (Lernergebnisse) und den Prozess (Lernpfad/Wachstum) ihrer Kompetenzentwicklung in einer bestimmten Zeitspanne und für bestimmte Zwecke dokumentieren und veranschaulichen möchte. Die betreffende Person hat die Auswahl der Artefakte selbstständig getroffen, und diese in Bezug auf das Lernziel selbst organisiert. Sie (Er) hat als Eigentümer(in) die komplette Kontrolle darüber, wer, wann und wie viel Information aus dem Portfolio einsehen darf."

EduMedia 2007

 E-Learning 2.0 "Du bist der Autor!"

Vom Nutzer zum WikiBlog-Caster

## <span id="page-37-0"></span>Mehrwerte von E-Portfolio-Blogs I

- » veränderte Wahrnehmung des Lernens im Unterricht
	- »freiere und spontanere Diskussionskultur
	- »Aufbrechen der reinen Lehrerzentrierung
- » unterrichtsbegleitende Lerntagebücher für Informationsspeicherung und –austausch
	- »Wiederholung / Nacharbeitung des Unterrichtsstoffes
	- »Kommentarfunktion für den Austausch
	- »Bezüge zwischen verwandten Themen herstellen

vgl. Fisch 2007 & Scheppler 2008

"Du bist der Autor!"

E-Learning 2.0

Vom Nutzer zum WikiBlog-Caster

# Mehrwerte von E-Portfolio-Blogs II

- »Integration & Motivation von eher passiven Schülern
- »Strukturierung von Gedanken & Schulung der Sprache
- »Sensibilisierung für den Umgang mit Öffentlichkeit
- » informelle Kontakt- und Austauschmöglichkeiten
	- »Überwindung von Unterrichts- und Fächergrenzen
	- »neue Formen des Projektunterrichts
	- » gegenseitiger Austausch über Unterrichtsideen in Lehrerblogs

vgl. Fisch 2007 & Scheppler 2008

"Du bist der Autor!"

Vom Nutzer zum WikiBlog-Caster

## Einsatzbeispiele und erste Schritte

- » Einsatzbeispiele:
	- » E-Portfolio-Einsatz in Elektronische Dokumente, TU Ilmenau (WS2007/08, SoSe2008) – [Blogbeispiel 1](http://chrisrutz.edublogs.org/), [Blogbeispiel 2](http://judizee.edublogs.org/)
	- » Prof. Christen und Prof. Hofmann, E-Portfolio-Einsatz, PHSG St.Gallen – [Link](http://www.eportfolio-phsg.ch/)
- » Erste Schritte
	- » [Intro-Video von Graham Atwell, Pontydysgu University](http://pontydysgu.blip.tv/file/410950/) (dt. Übersetzung von Salzburg Research)
	- » [Umfangreiche Studie von Salzburg Research](http://edumedia.salzburgresearch.at/images/stories/e-portfolio_studie_srfg_fnma.pdf) (als Einstieg relevant vor allem S. 13 bis S. 23)
	- » [www.factline.com/242874.0/](http://www.factline.com/242874.0/) Copyright by Angela Gamsriegler 2006, factline Webservices GmbH

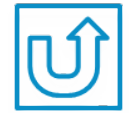

Gymnasium "Am Lindenberg" | Class 2.0  $\qquad \qquad \textbf{40}$ 

.Du bist der Autor!"

Vom Nutzer zum WikiBlog-Caster

### Weiterführende Links

#### »Weblogs

- »<http://www.elba.ethz.ch/services/blogs/szenarien>
- »<http://www.lehrer-online.de/weblogs-fsu.php> <http://www.lehrer-online.de/lehrer-blogs.php>
- »<http://www.lehrerfreund.de/in/schule/1s/weblogs-unterricht/>
- » Podcasts
	- »[http://www.schulpodcasting.info](http://www.schulpodcasting.info/)
	- »[Lernen mit Podcasts](http://www.blogs.uni-osnabrueck.de/web20/2008/07/31/metapodcastserie-zum-thema-lernen-mit-podcasts/)
	- »Podcasts unter dem Stichwort "Schule" auf [http://www.podcast.de](http://www.podcast.de/)
	- »<http://www.lehrer-online.de/502276.php>
	- »EduBS-Wiki:<https://ssl.edubs.ch/mediawiki/index.php/Methodik:Podcasts>
- » Microblogging
	- »<http://academhack.outsidethetext.com/home/2008/twitter-for-academia/>
	- » [http://www.scribd.com/doc/2286799/Can-we-use-Twitter-for](http://www.scribd.com/doc/2286799/Can-we-use-Twitter-for-educational-activities)[educational-activities](http://www.scribd.com/doc/2286799/Can-we-use-Twitter-for-educational-activities)
	- »[http://web20teach.blogspot.com/2007/08/twitter-tweets-for-higher-](http://web20teach.blogspot.com/2007/08/twitter-tweets-for-higher-education.html) [education.html](http://web20teach.blogspot.com/2007/08/twitter-tweets-for-higher-education.html)

### Gymnasium "Am Lindenberg" | Class 2.0  $\qquad \qquad \text{41}$

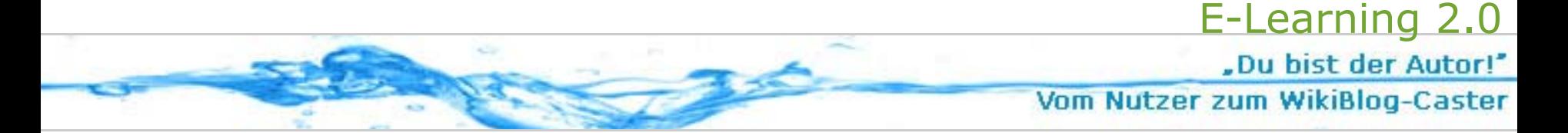

### Vielen Dank für die Aufmerksamkeit!

Kontaktdaten:thomas.bernhardt@uni-bremen.de marcel.kirchner@tu-ilmenau.de

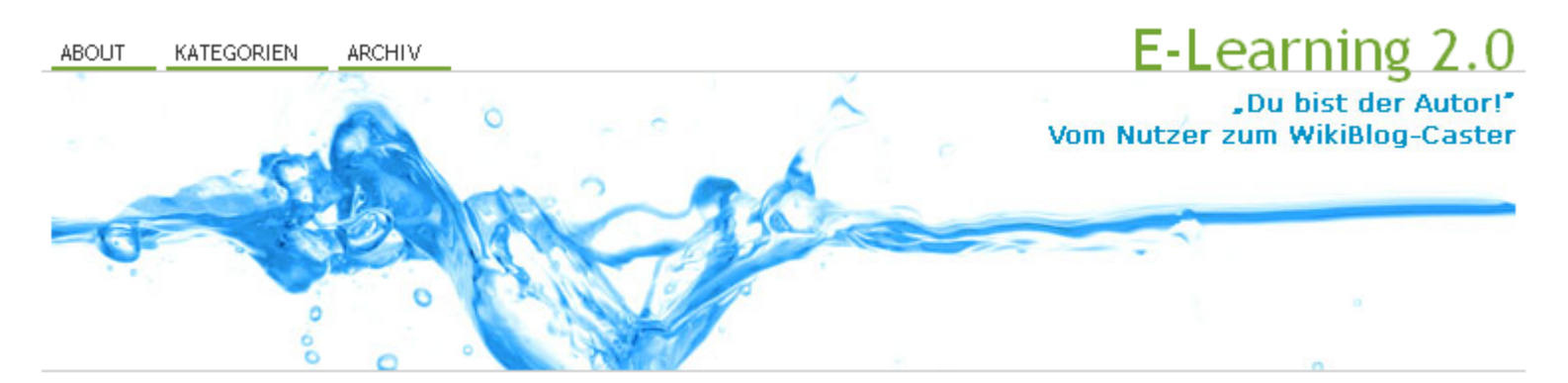

### www.elearning2null.de/laptopklassen/

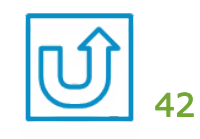

"Du bist der Autor!" Vom Nutzer zum WikiBlog-Caster

# Quellen

- »Abfalterer, Erwin (2007): Foren, Wikis, Weblogs und Chats im Unterricht. Boizenburg: vwh-Verlag, S.71-74.
- »» Bernhardt, Thomas / Kirchner, Marcel (2007): E-Learning 2.0 im Einsatz. "Du bist der Autor!" – Vom Nutzer zum WikiBlog-Caster. Boizenburg: vwh-Verlag.
- »EduMedia - Hornung-Prähauser, Veronika / Geser, Guntram / Hilzensauer,<br>Wolf / Schaffert, Sandra (2007): Didaktische, organisatorische und<br>technologische Grundlagen von E-Portfolios und Analyse internationaler<br>Beispiele und
- »Fisch, Karl (2007): Blogging: In their own words.<br>http://thefischbowl.blogspot.com/2007/06/blogging-in-their-ownwords.html [Zugriff am 11.08.2008]
- »Honegger, Beat Döbeli (2007): Web 2.0 u die starken Potentiale. Vortrag<br>auf der Fachtagung "Web 2.0 in der Schule" an der Pädagogischen<br>Hochschule Zentralschweiz Schwyz in Goldau am 23. März 2007<br>http://www.schwyz.phz.ch/c

"Du bist der Autor!" Vom Nutzer zum WikiBlog-Caster

# Quellen

- »Kerres, Michael (2006): Potenziale von Web 2.0 nutzen In: Andreas hohenstein & Karl Wilbers (Hrsg.) Handbuch E-Learning, München: DWD – vorläufige Fassung, 5. August 2006 – [PDF]
- »Nagler, Walther, Korica-Pehserl, Petra (2007): RSS – the Door to E-<br>Learning 2.0. [https://tugll.tugraz.at/egmml/files/50/98/070315\\_rss.pdf](https://tugll.tugraz.at/egmml/files/50/98/070315_rss.pdf) [21.04.2007]
- »Richardson, Will (2006): Blogs, Wikis, Podcasts and other powerful Web Tools for Classrooms. Thousand Oaks: Corwin Press, S. 8, 75ff.
- »[Scheppler, René \(2008\): Bloggen im Unte](http://www.blog.initiatived21.de/?p=343)rricht.<br><http://www.blog.initiatived21.de/?p=343> [Zugriff am 08.08.2008]
- »Schiefner, Mandy (2007): Bildungs-Blogs: Wie man in der Pädagogik "up<br>to date" bleibt. Vortrag auf der Fachtagung "Web 2.0 in der Schule" an der<br>Pädagogischen Hochschule Zentralschweiz Schwyz in Goldau am 23. März 2007

[http://www.schwyz.phz.ch/content\\_x.php?link=2\\_7\\_schiefner.htm](http://www.schwyz.phz.ch/content_x.php?link=2_7_schiefner.htm) [Zugriff am 09.04.2007]

- »» Stabenau, Edlef; Plieninger, Jürgen (2006): Wikis erstellen. <http://www.bib-info.de/komm/kopl/pub/check16.pdf> [21.04.2007]
- »Wikipedia: RSS<br><http://de.wikipedia.org/wiki/RSS> [22.04.2007]

.Du bist der Autor!"

Vom Nutzer zum WikiBlog-Caster

## Bild-Quellen

### Folie 5:

<http://blog.scifi.com/tech/pics/shotglasses.jpg> [Zugriff am 28.09.06]<br>http://www.overskrift.dk/images/blog/Web20logos-small.jpg [Zugriff am<br>[05](http://www.overskrift.dk/images/blog/Web20logos-small.jpg).[02](http://www.overskrift.dk/images/blog/Web20logos-small.jpg).[06\]](http://www.overskrift.dk/images/blog/Web20logos-small.jpg)

Folie 7: [http://www.blog.initiatived21.de/wp-content/uploads/2008/08/bild-](http://www.blog.initiatived21.de/wp-content/uploads/2008/08/bild-18.png)18.png von Original nach: http://www.ard-zdf-onlinestudie.de/ [Zugriff am [08](http://www.blog.initiatived21.de/wp-content/uploads/2008/08/bild-18.png).08.2008]

# Video-Quellen

### Folie 3:

[http://youtube.com/watch?v=NLlGopyXT\\_g](http://youtube.com/watch?v=NLlGopyXT_g) [Zugriff am 08.04.2007]

"Du bist der Autor!"

Vom Nutzer zum WikiBlog-Caster

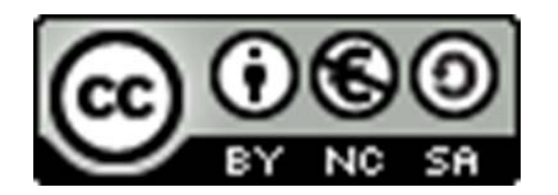

- »Dieser Inhalt ist unter einer Creative Commons-Lizenz lizenziert.
- »Made by e2.0-Blogger Thomas Bernhardt & Marcel Kirchner.